## **Autocad 2016 Mac скачать бесплатно русский [VERIFIED]**

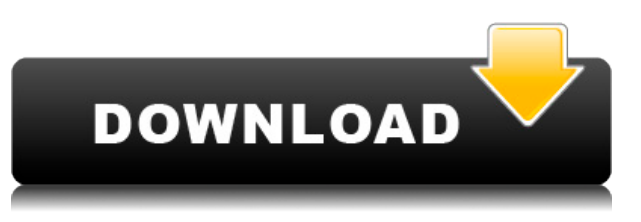

**Описание:** Цель этого курса - познакомить студентов со всеми аспектами проектирования и проектирования конструкций, включая, помимо прочего, подготовку концептуальных проектов, подготовку производственных проектов и подготовку строительной документации. Он также служит для ознакомления студентов с различными типами инженеров и тем, как инженеры готовят и представляют информацию. Материалы курса предоставляются в качестве учебного пособия и помогают студентам в изучении различных аспектов проектирования конструкций. Четыре основных компонента этого курса: Предпосылки: ETS 200 (или эквивалент) **Описание:** Курс предназначен для обучения студентов навыкам архитектурного черчения и дизайна. В ходе курса студенты будут создавать, изменять и поддерживать архитектурные чертежи и создавать документы для строительных проектов. Курс предоставляет обзор инструментов для черчения, программного обеспечения для черчения, принципов архитектурного проектирования и автоматизированного черчения. Студенты научатся разрабатывать и производить чертежи и спецификации для архитектурных проектов. Учащиеся будут создавать проектные модели с использованием программ твердотельного моделирования и создавать чертежи с использованием видов поперечного сечения и фасада. **Описание:** Этот курс предлагает широкий спектр материалов, имеющих отношение к строительной отрасли. Курс охватывает соответствующие основы инженерного черчения, программное обеспечение для черчения, инструменты и методы, а также методы исследований в области гражданского строительства. Цель этого курса - дать студентам концептуальное и практическое понимание процессов проектирования, возможностей и характеристик материалов, проектирования стальных и бетонных конструкций, а также разработки и применения кодов структурного проектирования. (3 лабораторных часа) Лабораторный сбор взимается. NCC GEN ED -n/a Предлагается: осень

**Autodesk AutoCAD Скачать бесплатно Бесплатный регистрационный код**

## **Серийный номер Windows 10-11 x32/64 2023**

3D-моделирование требует специальных знаний и навыков. Особенно это касается 3Dмоделирования в AutoCAD. Таким образом, научиться 3D-моделированию за короткий промежуток времени сложно. Тем не менее, если вы ищете быстрый путь к базовым знаниям в области 3D-моделирования, вам следует обратиться к старому доброму классическому справочнику: Масштабируемая гистограмма: на этой гистограмме показана разница между моделью EA и V-Ray. 3D-моделирование V-Ray похоже на Maya; тогда как модель EA можно настроить в соответствии с вашей 3D-идеей в качестве 3D-рендеринга. Используя мощные функциональные возможности AutoCAD, пользователь может легко взаимодействовать с инструментом. Вы можете легко добавлять или удалять такие свойства, как цвета, тени и прозрачность. Вы также можете легко перемещать, вращать, масштабировать и маркировать модель. Программное обеспечение поставляется со многими функциями, такими как масштабирование, панорамирование, масштабирование и поворот. Вы даже можете сохранить модель в различных форматах. Графический дизайн взял понятие «бесплатно» и поставил его на стероиды. Их бесплатная пробная версия представляет собой полную программу САПР (упрощение), которая позволяет пользователю создавать 2D- и 3D-диаграммы без ограничений на количество рисунков, которые вы можете создать. В отличие от другого варианта бесплатного программного обеспечения САПР, который предлагает полный набор инструментов для проектирования, вы по-прежнему ограничены лишь несколькими простыми функциями. Хотя это программное обеспечение не является бесплатным, пробные версии доступны. В этой пробной версии у вас есть возможность проверить функциональные возможности инструмента, ничего не платя. А если вы решите заплатить за платную лицензию, то получите удивительный набор функций. Программное обеспечение совместимо как с Windows, так и с Mac. Интерфейс и инструменты довольно просты в использовании, что является преимуществом для начинающих дизайнеров. Полный пакет пакетов в этом приложении доступен по доступной цене. Это одна из лучших частей этого программного обеспечения. *Посетите веб-сайт (бесплатная пробная версия)* 1328bc6316

## **Autodesk AutoCAD С лицензионным кодом {{ ??Р????! }} 2022**

Учебные материалы, такие как учебные пособия и видеоролики, могут упростить обучение работе с AutoCAD. Они могут привести вас к моменту, когда вы можете начать черновик. Они также показывают, как вы можете создавать чертежи или проектные документы, которые вам нужны. Если у вас есть инструктор, репетитор или учебный центр с инструкторами, которые могут обучать AutoCAD в соответствии с вашими потребностями, они могут помочь вам изучить AutoCAD без долгосрочных обязательств. Я начал покупать основы для AutoCAD, такие как шрифты и цвета. Это действительно основы, и они уже должны быть готовы для вас. Важно, чтобы вы могли распознать правильный тип шрифта. Если он выглядит слишком сжатым, это не лучший выбор. Цвета также очень важны. Вы должны иметь представление о различиях между черным, серым и цветным. Наконец, многие люди не знают, что такое правильный размер бумаги. Если вы не понимаете правильный размер бумаги, ваши рисунки будет трудно читать и понимать. **2. Насколько отличается интерфейс от Autocad?** Мне придется полностью изучить новое программное обеспечение? Или некоторые из команд/функций, которые я использую в Autocad, будут перенесены в VW? Я не использую ни одной из иконок, которые поставляются с более новыми версиями AC. Я учился на старых версиях AC и привык к клавишным командам. Я предполагаю, что второй частью этого вопроса может быть: для новых сотрудников мы можем получить тех, кто вообще не знаком с САПР, насколько хорошо человек, в целом владеющий компьютером, справится с изучением этой программы? Ответ на этот вопрос зависит от вашего стиля обучения. Вам нужно выяснить, являетесь ли вы визуалом, который лучше учится, видя изображение, или кинестетиком, который лучше учится, прикасаясь к вещам. Если вы визуал, то лучший способ изучить AutoCAD — это посмотреть веб-семинары, показывающие, как использовать AutoCAD. Если вы кинестетик, начните с рисования 2D- и 3D-объектов на бумаге.

autocad 2018 mac скачать бесплатно русский autocad 2003 скачать autocad для мебели скачать бесплатно autocad скачать бесплатно с таблеткой autocad для mac скачать бесплатно autocad для mac скачать бесплатно русский autocad скачать бесплатно для windows 10 autocad скачать на русском autocad скачать бесплатно без регистрации autocad скачать бесплатно

Для нового пользователя очень важно осознавать тот факт, что он может изучить основы AutoCAD с очень базовым уровнем сложности. С появлением интерфейса *вы можете начать прямо сейчас*, но, во-первых, вы должны иметь очень базовое представление о программе. Вот где начинается настоящее веселье. Вы должны иметь общее представление о том, как использовать строку меню в верхней части и как использовать панель инструментов в левой части области рисования. Чтобы приступить к созданию собственных дизайнов, вам нужно научиться пользоваться инструментами и командами. Например, Использование панелей инструментов покажет вам, как получить доступ к различным панелям инструментов и меню и перемещаться по ним. Есть много вещей, с которыми ребенок может столкнуться, изучая, как использовать AutoCAD. Одним из них является тот факт, что интерфейс незнаком и отличается от обычного программного обеспечения, к которому они привыкли. Другое дело, что у вас нет руководства или инструкций по использованию приложения. К счастью, есть простой способ борьбы с этим — онлайн-сервис. *курс* который обучает студентов основам инструментов и

моделей САПР. Эти видеоролики, созданные специально для детей, помогут им освоить множество различных ключевых функций и возможностей. Одна из самых больших проблем обучения использованию AutoCAD заключается в том, что это требует много времени и усилий. Однако это не только физическое испытание. Студенты также могут бороться с определенным *учебный блок*, что означает, что им неудобно взаимодействовать с новыми и незнакомыми приложениями. Однако это ничего *невозможно* преодолеть — только пока не сдавайтесь. Очень сложно изучать САПР в школе, когда главная цель курса — научить учащихся пользоваться программным обеспечением. Обучение в школе может быть трудным, и кривая обучения может быть крутой в самом начале. Если вы пройдете курс обучения на работе, вы сможете изучать САПР в своем собственном темпе.В конце курса у вас должно быть базовое понимание того, как использовать программу, и вы быстро освоите ее.

3D-моделирование — невероятно сложная дисциплина. Хотя мы пока не призываем вас начать карьеру в 3D-моделировании, мы можем гарантировать вам, что это увлекательная отрасль. AutoCAD — одна из лучших программ для 3D-моделирования, потому что она позволяет любому создавать 3D-формы. Узнайте, как это сделать здесь. Те, кто хочет полностью освоить AutoCAD, могут пройти специальный курс AutoCAD, для которого обычно требуется как минимум один день обучения. Большинство курсов AutoCAD предназначены для использования на рабочем месте и обычно содержат информацию о вашей лицензии AutoCAD, о том, как приобрести лицензию и как использовать программное обеспечение. В некоторых случаях общий курс САПР может включать информацию об AutoCAD в описании или в главе курса. Некоторые инженерные или дизайнерские программы могут включать курс по использованию AutoCAD. Чтобы стать экспертом, нужно много времени. Самый распространенный совет AutoCAD — искать что-то в Интернете на форумах веб-сайтов и спрашивать совета у экспертов. AutoCAD, как и большинство хороших машин, совместим не со всеми программами, установленными на вашем компьютере. В конце концов вы поймете, что AutoCAD работает лучше всего, когда вы используете разумную версию самого популярного программного обеспечения. Узнайте, как выполнять трехмерное моделирование и визуализацию, и познакомьтесь с захватывающей стороной AutoCAD. Так как же изучить AutoCAD или любое другое приложение в этом отношении? Все начинается с определения предполагаемого использования приложения. Вы пытаетесь улучшить свои чертежи домов или вам нужен этот инструмент, чтобы помочь определить размеры продуктов для клиента? Что именно вы пытаетесь создать? Руководство по предполагаемому использованию поможет вам определить цели обучения AutoCAD и даст вам то, над чем вам нужно работать. Вы можете отслеживать свой прогресс в завершенном или текущем проекте. Это все часть учебного процесса.

## <https://techplanet.today/post/descargar-bloques-de-autocad-gratis-sin-registrarse-1>

Некоторые средства просмотра могут помочь вам загрузить, установить и использовать программное обеспечение, но есть основные команды, которые вам необходимо знать. Когда вы ищете обучающее видео по AutoCAD для начинающих, ищите тот, который показывает вам, как использовать основные команды. Простой способ использования инструментов AutoCAD создание простых 2D-планов. Это отличный способ проверить кривую обучения и опробовать функции AutoCAD. Лучший способ изучить AutoCAD — создать собственные планы. Autodesk предлагает множество бесплатных учебных пособий и большую библиотеку курсов электронного обучения AutoCAD в сообществе Autodesk бесплатно, чтобы помочь вам изучить AutoCAD или дополнить платное учебное пособие и электронное обучение. Хотя бесплатные

учебные курсы охватывают лишь очень небольшую часть функций AutoCAD, это хороший способ ознакомиться с основными функциями AutoCAD. Форумы также являются отличным ресурсом. Научитесь использовать AutoCAD медленно. Вы можете думать, что ваш компьютер и программа делают все за вас. Не пытайтесь спешить с изучением компьютерной программы, особенно AutoCAD, вы можете ее повредить. Курсы также доступны для тех, кто хочет получить полное представление об AutoCAD или перейти с другой версии AutoCAD. В большинстве случаев вы будете изучать AutoCAD так же, как вы изучали другой программный пакет. То, что это новая версия AutoCAD, не означает, что в ней будет радикальная разница. Я очень рекомендую книгу «AutoCAD для архитекторов и инженеров» издательства Гарвардского университета. В этой книге вы изучите архитектурные и инженерные концепции. Вы можете обратиться к этой книге, чтобы изучить дополнительные темы. Когда вы будете готовы начать использовать программное обеспечение, хорошо изучите команды и функции AutoCAD. Это базовый навык, который будет использовать опытный пользователь AutoCAD, и он необходим для понимания 3D-моделей.

<https://ryansellsflorida.com/2022/12/16/autocad-3d-скачать-бесплатно-full/> [http://newfashionbags.com/autocad-2018-22-0-ключ-активации-pc-windows-64-bits-последняя-верс](http://newfashionbags.com/autocad-2018-22-0-ключ-активации-pc-windows-64-bits-последняя-верс/) [/](http://newfashionbags.com/autocad-2018-22-0-ключ-активации-pc-windows-64-bits-последняя-верс/) <https://godayjob.com/2022/12/16/autocad-2022-24-1-скачать-с-регистрационным-кодом-р/> <https://mi100.online/skachat-autocad-2020-besplatno-2021/> <https://grandioso.immo/autocad-22-0-скачать-лицензионный-ключ-hack-windows-10-11-3264bit-по/> <https://corvestcorp.com/wp-content/uploads/2022/12/everedc.pdf> [https://cambodiaonlinemarket.com/autodesk-autocad-с-полным-кейгеном-for-mac-and-windows-202](https://cambodiaonlinemarket.com/autodesk-autocad-с-полным-кейгеном-for-mac-and-windows-2023/) [3/](https://cambodiaonlinemarket.com/autodesk-autocad-с-полным-кейгеном-for-mac-and-windows-2023/) <https://aktivebg.com/wp-content/uploads/2022/12/franeli.pdf> <https://nesiastore.com/wp-content/uploads/2022/12/mirashan.pdf> <https://shoeytravels.com/wp-content/uploads/2022/12/2017-FREE.pdf> <https://carolwestfineart.com/видео-уроки-автокад-2019-скачать-торрент/> <https://stockprofilers.com/2022/12/16/autocad-2015-64-bit-скачать-бесплатно-install/> <https://pensacola-beach-pontoon-boat-rentals.com/index.php/2022/12/16/autocad-360-скачать-top/> <https://amtothepm.com/wp-content/uploads/2022/12/flakala.pdf> <http://tygodnikponidzia.pl/wp-content/uploads/2022/12/Autodesk-AutoCAD-2022.pdf> <https://thegolfersdomain.com/wp-content/uploads/2022/12/kachyes.pdf> <https://takt.style/wp-content/uploads/2022/12/AutoCAD-WinMac-2023.pdf>

<http://agrit.net/2022/12/скачать-autocad-2019-23-0-с-кейгеном-серийный-номер-x32/> <http://agrit.net/wp-content/uploads/2022/12/octabrad.pdf>

Вам также будет важно научиться эффективно и результативно использовать программное обеспечение AutoCAD, а для этого потребуется много практики. Хотя изучение того, как использовать AutoCAD, может быть важной частью перехода от использования электронных таблиц к использованию программного обеспечения САПР, вам необходимо научиться быстро работать при создании чертежа. Обычно это самая важная часть обучения использованию САПР, поэтому рекомендуется попрактиковаться в ее использовании. Формальные учебные курсы, безусловно, являются хорошим способом получить представление о том, как использовать программное обеспечение AutoCAD. Благодаря структурированным курсам AutoCAD вы можете шаг за шагом научиться использовать программное обеспечение и получить более глубокое базовое понимание его использования для черчения. Есть несколько причин, по которым вы можете научиться использовать программное обеспечение AutoCAD:

- 1. Вы слышали, что это хорошо для вас.
- 2. Это полезно для заполнения вашего портфолио.
- 3. Вы хотите понять, как работают лучшие дизайн-студии.
- 4. Вы хотите улучшить свои навыки и понять иерархию черчения.
- 5. Вы хотите научиться выполнять различные задачи с помощью программного обеспечения в других контекстах. Это может быть полезно в любой работе или отрасли, где используется AutoCAD.

AutoCAD — это комплексный инструмент для черчения и проектирования, который часто используется в индустрии дизайна. Даже если у вас нет опыта работы с САПР, это все равно может быть полезным инструментом. Узнайте, как приступить к обучению AutoCAD, будь то изучение конкретных функций черчения или обучение использованию программного обеспечения в целом. Вы также можете пройти курсы черчения или купить пакет программного обеспечения 3D CAD. AutoCAD — это сложное и мощное программное приложение, которое может оказаться слишком сложным для самостоятельного изучения. Есть много ресурсов, доступных для изучения того, как его использовать. Что еще более важно, вы можете пропустить что-то важное.